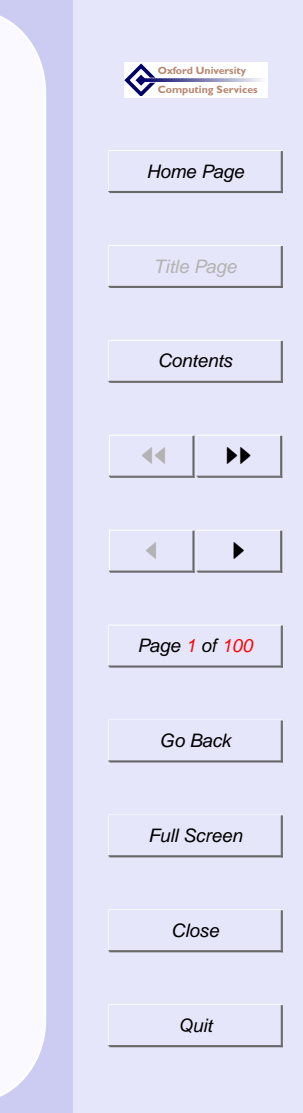

### <span id="page-0-0"></span>Introduction to XSLT

### Sebastian Rahtz July 2001

# **What is the XSL family?**

- ☛ XPATH: a language for expressing paths through XML trees
- ☛ XSLT: a language for expressing transformation of XML
- ☛ XSL FO: an XML vocabulary for describing formatted pages

### The XSLT language is

- ☛ Expressed in XML; uses namespaces to distinguish output from instructions
- ☛ Purely functional
- ☛ Reads and writes XML trees
- ☛ Designed to generate XSL FO

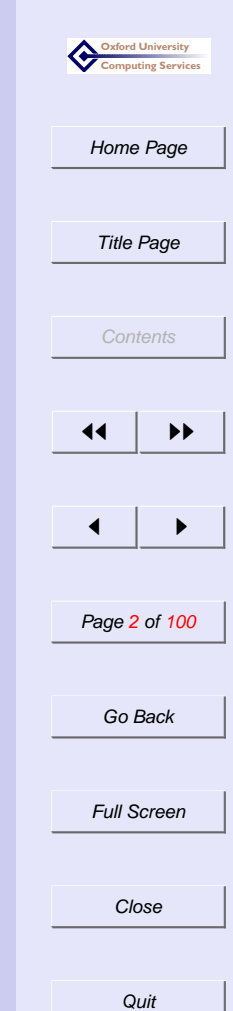

# **How is XSLT used? (1)**

- ☛ With a command-line program to transform XML (eg to HTML)
	- ☛ Downside: no dynamic content, user sees HTML
	- ☛ Upside: no server overhead, understood by all clients
- ☛ In a web server servlet, eg serving up HTML from XML
	- ☛ Downside: user sees HTML, server overhead
	- ☛ Upside: understood by all clients, allows for dynamic changes

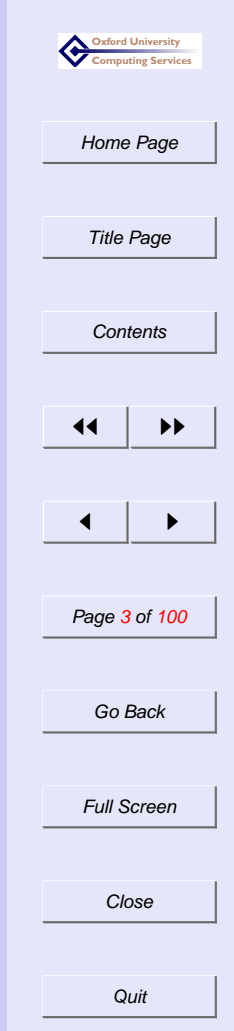

# **How is XSLT used? (2)**

- ☛ In a web browser, displaying XML on the fly
	- ☛ Downside: most clients do not understand it
	- ☛ Upside: user sees XML
- ☛ Embedded in specialized program
- ☛ As part of a chain of production processes, performing arbitrary transformations

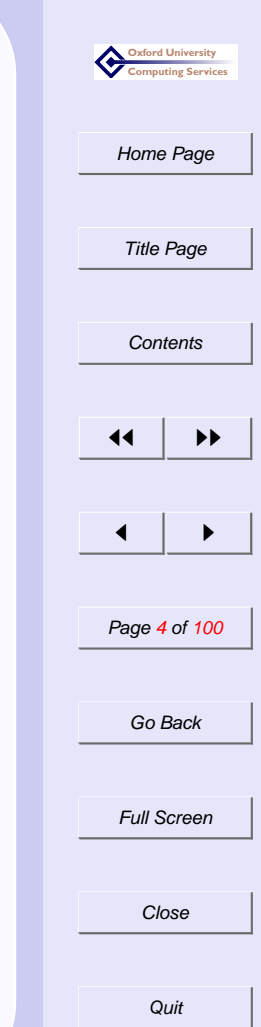

# **What do you mean, 'transformation'?**

#### Take this

#### <recipe>

<title>Pasta for beginners</title> <ingredients><item>Pasta</item> <item>Grated cheese</item> </ingredients>

<cook>Cook the pasta and mix with the cheese</cook> </recipe>

#### and make this

 $<$ html> <h1>Pasta for beginners</h1> <p>Ingredients: Pasta Grated cheese <p>Cook the pasta and mix with the cheese </html>

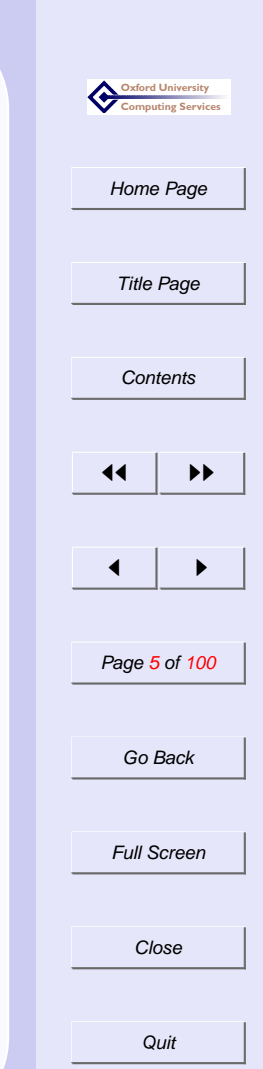

### **How do you express that in XSL?**

```
<xsl:stylesheet
   xmlns:xsl='http://www.w3.org/1999/XSL/Transform'
   version="1.0">
<xsl:template match="/recipe">
 \text{thm1}<h1><xsl:value-of select="title"/></h1>
<p>Ingredients: <xsl:apply-templates
     select = "ingredients/item"/> </p>
 <p><xsl:apply-templates select = "cook"/></p>
\langle/html>
</xsl:template>
</xsl:stylesheet>
```
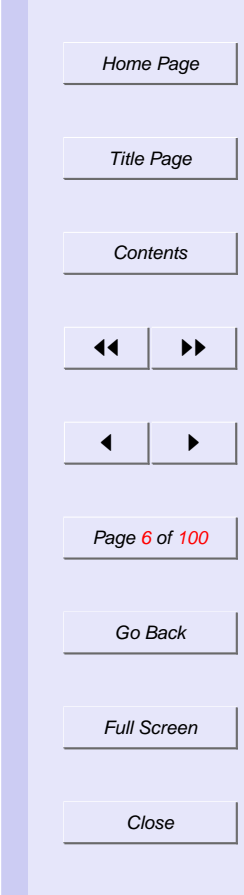

**Quit** 

**Oxford University Computing Services**

### **XSL Resources**

**Open source processors** XT, Saxon, Xalan, libxslt, Sablotron, Transformiix; Perl/Python etc

#### **Commercial (but free) processors** Oracle XML, uxsl

**Web browsers** Internet Explorer 5 (upgrade), Mozilla (nearly)

**FO processors** FOP, PassiveTeX, XEP, Unicorn

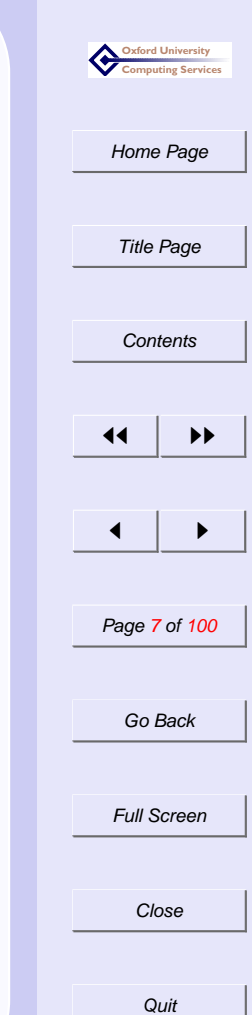

# **How an XSLT processor works (1)**

- ☛ An XSLT stylesheet has rules for transforming a source tree into a result tree.
- ☛ The transformation is achieved by associating patterns with templates.
- ☛ A pattern is matched against elements in the source tree.
- ☛ A template is instantiated to create part of the result tree, which is separate from the source tree.
- ☛ In constructing the result tree, elements from the source tree can be filtered and reordered, and arbitrary structure can be added.

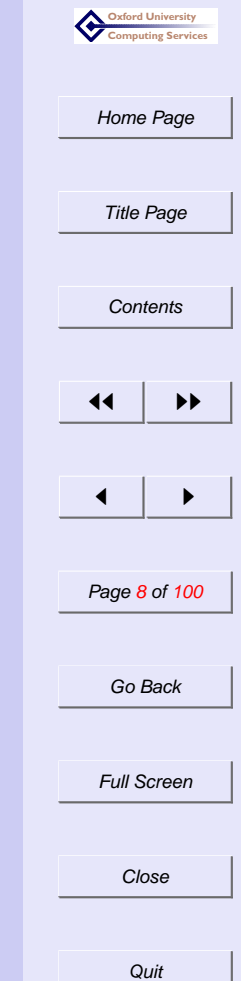

# **How an XSLT processor works (2)**

- ☛ When a template is instantiated, each instruction is executed and replaced by the result tree fragment that it creates. Instructions can select and process descendant source elements.
- ☛ Note that elements are only processed when they have been selected by the execution of an instruction.
- ← The result tree is constructed by finding the template rule for the root node and instantiating its template.

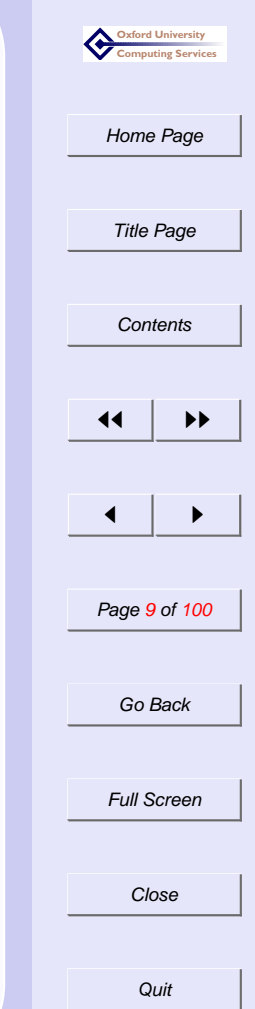

# **How an XSLT processor works (3)**

- ☛ When finding the applicable template rule, more than one template rule may have a pattern that matches a given element. However, only one template rule will be applied.
- ☛ XSLT makes use of the XPath expression language for selecting elements for processing, for conditional processing and for generating text.
- ☛ Extension mechanisms are defined for extending the set of instruction elements used in templates and for extending the set of functions used in XPath expressions.

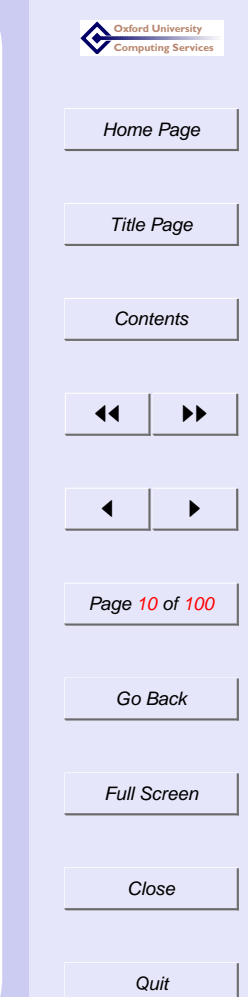

#### **Complete example: input**

```
<?xml version='1.0'?><cemetery><stone number="31">
  <person sex="m">
    <name>
      <fnm status="2">John</fnm><snm status="2">Keats</snm>
    </name>
    <born>
      <date><day>0</day><mon>0</mon><yr>0</yr></date>
    </born>
    <died>
      <date><day>24</day><mon>2</mon><yr>1821</yr></date>
    </died>
    <age>0</age>
    <nat status="1" idref="GB" />
  </person>
  <inscrip face="f_S" cond="c_1" manner="m_IF" type="t_P"
 lang="l_EN">
    <l p="c"><i>This Grave</i></l>
    <l p="c"><i>contains all that was Mortal,</i></l>
    <l p="c"><i>of a</i></l>
    <l p="c">YOUNG ENGLISH POET,</l>
  </inscrip>
  <deco>
    <icon face="f_S" occs="1" type="it_B" key="i58"></icon>
  </deco>
</stone></cemetery>
```
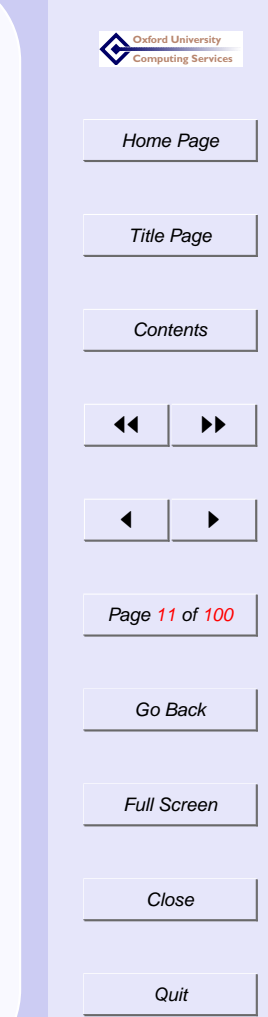

#### **Complete example: stylesheet**

```
Home Page
                                                                                                               Title Page
                                                                                                               Contents
                                                                                                             \left| \right| \rightarrow\blacksquarePage 12 of 100
                                                                                                               Go Back
<?xml version='1.0'?>
<xsl:stylesheet
    xmlns:xsl='http://www.w3.org/1999/XSL/Transform'
    version="1.0">
<xsl:template match="/cemetery">
 <html>
 <head> <title>Protestant Cemetery Catalogue </title> </head>
 <body> <xsl:apply-templates/> </body>
 \langle/html\rangle</xsl:template>
<xsl:template match="stone">
  <h1>Stone <xsl:value-of select="@number"/></h1>
  \langle u \rangle<xsl:apply-templates select="person"/>
  \langle u1 \rangle</xsl:template>
<xsl:template match="person">
 <li><xsl:apply-templates select="name"/></li>
</xsl:template>
</xsl:stylesheet>
```
**Close** 

Full Screen

**Oxford University Computing Services**

# **XSLT constructs (1)**

#### ☛ Template match against element

<xsl:template match="person"> <xsl:apply-templates/> </xsl:template>

#### ☛ Process all children

<xsl:apply-templates/>

☛ Process selected children

<xsl:apply-templates select="foo/bar"/>

#### ☛ Process children separately

```
First:
<xsl:apply-templates select="foo"/>
Second:
<xsl:apply-templates select="bar"/>
```
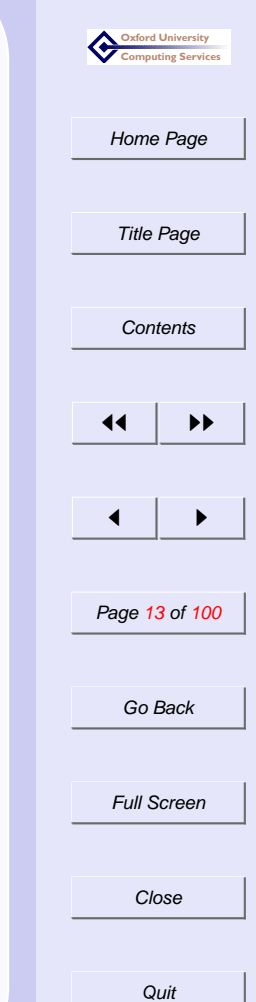

# **XSLT constructs (2)**

#### ☛ Loop around a set of children

```
\langleol>
 <xsl:for-each select="item"/>
    <li><xsl:apply-templates/></li>
 </xsl:for-each>
\langleol>
```
#### ☛ Print an attribute

<xsl:value-of select="@number"/>

#### ☛ Put a calculated value in an output attribute

```
<a href="#S{@number}">
   <xsl:value-of select="@number"/>
</a>
```
#### ☛ Put out literal text (including spaces)

```
<xsl:apply-templates select="item"/>
<xsl:text> !</xsl:text>
<xsl:apply-templates select="bar"/>
```
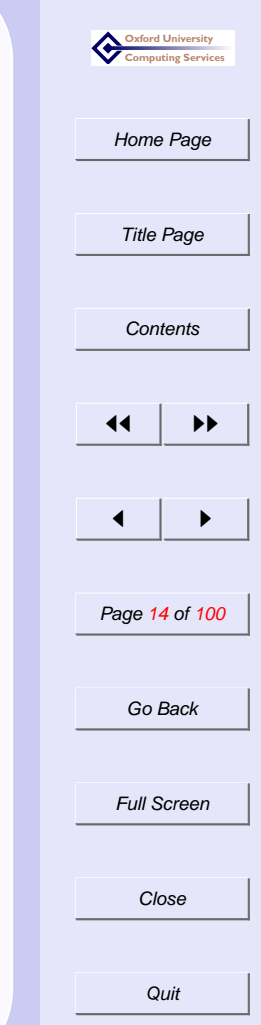

# **XSLT constructs (3)**

#### ☛ Template match against attributes

<xsl:template match="person[@sex='M']"> <xsl:apply-templates/> </xsl:template>

#### ☛ Simple test

```
<xsl:if test="@sex='M'">
 <xsl:apply-templates/>
\langle xsl:if\rangle
```
#### ☛ Case statement

```
<xsl:choose>
<xsl:when test="@sex='M'">Its a boy!</xsl:when>
<xsl:when test="@sex='F'">Its a girl!</xsl:when>
<xsl:otherwise>
 Error in data: sex attribute
 has <xsl:value-of select="@sex"/>
</xsl:otherwise>
</xsl:choose>
```
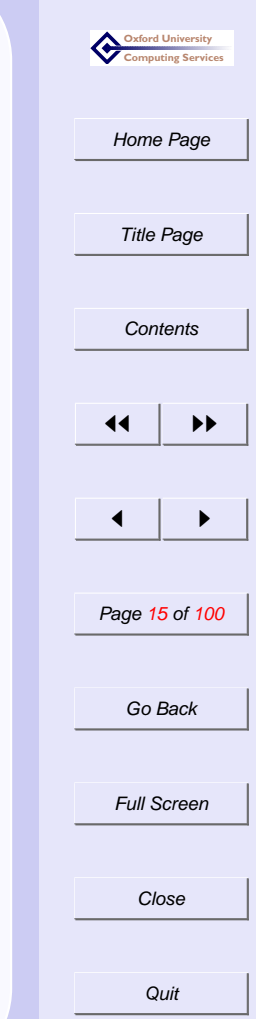

# **XSLT constructs (4)**

☛ Numbering. The default is to provide the sibling number, but you can also make it document-wide:

```
<xsl:template match="item">
 <xsl:number/>. <xsl:apply-templates/>
</xsl:template>
<xsl:template match="div3">
 <xsl:number level="multiple" count="div1|div2"/>.
 <xsl:apply-templates/>
</xsl:template>
<xsl:template match="note">
 <xsl:number level="any"/>. <xsl:apply-templates/>
</xsl:template>
```
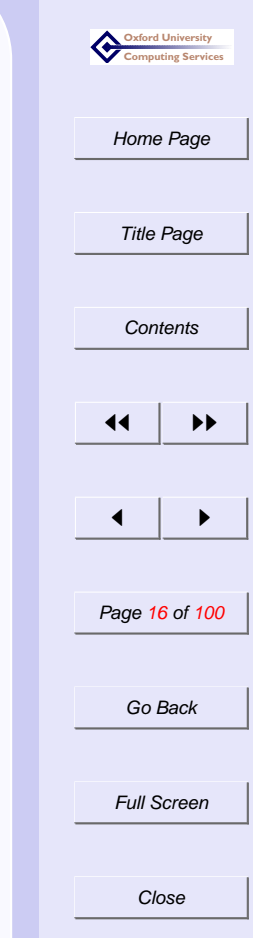

# **XSLT constructs (5)**

#### ☛ Sorting

```
<xsl:template match="/">
 <xsl:apply-templates select="name">
   <xsl:sort select="surname"/>
   <xsl:sort select="forename"/>
 </xsl:apply-templates>
</xsl:template>
<xsl:template match="/">
\langle u \rangle<xsl:for-each select="name">
   <xsl-sort select="surname"/>
   <xsl-sort select="forename"/>
   <li><xsl:apply-templates/></li>
 </xsl:for-each>
 \langle/ul>
</xsl:template>
```
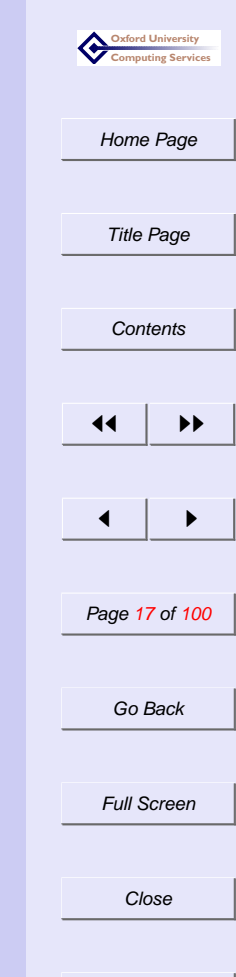

### **XSLT constructs (6)**

#### ☛ Using built-in functions

```
<xsl:apply-templates select="id(@target)"/>
```

```
<xsl:value-of select="count(item)"/>
```

```
<xsl:value-of select="sum(item)"/>
```

```
<xsl:value-of select="substring-after(item,':')"/>
```

```
<xsl:if test="count(item) > 6">
```

```
....
\langle xsl:if\rangle
```
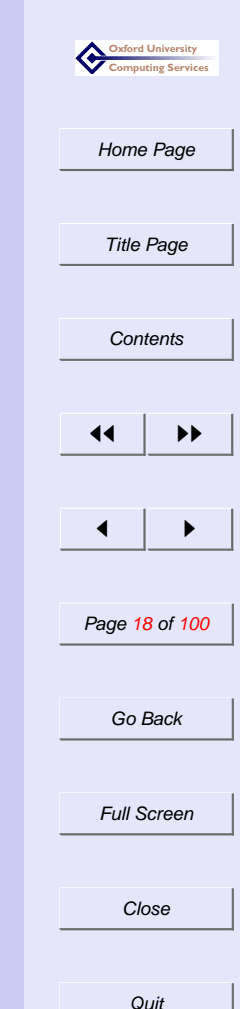

# **XSLT constructs (7)**

#### ☛ Using axes

```
Title Page
                                                                            Contents
                                                                           \left| \cdot \right|select="ancestor::teiHeader//revisionDesc/list/item[1]/date"/>, | ,
<xsl:if test="not(preceding-sibling::item)">
 ....
\langle xsl:if\rangle<xsl:value-of select="count(descendant::footnote)"/>
<xsl:apply-templates
```
Page 19 of 100

**Oxford University Computing Services**

[Home Page](http://www.oucs.ox.ac.uk/)

Go Back

Full Screen

**Close** 

### **XPATH axes**

- ☛ self
- ← attribute (shorthand form: @)
- ☛ child (shorthand form: )
- ← descendant (shorthand form: //)
- ☛ descendant-or-self
- ☛ ancestor
- ☛ ancestor-or-self
- ☛ namespace
- ☛ following
- ☛ preceding
- ☛ following-sibling
- ☛ preceding-sibling

 $\mathbf{V}$ 

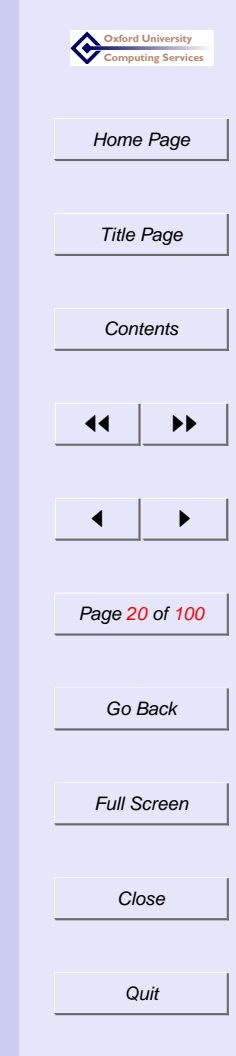

### **All children**

<xsl:template match="/"> <xsl:apply-templates> </xsl:template>

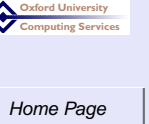

**[Contents](#page-0-0)**  $\left| \cdot \right|$  $\blacktriangleleft$ Page 21 of 100

Title Page

Go Back

Full Screen

**Close** 

### **No children**

<xsl:template match="/"> </xsl:template>

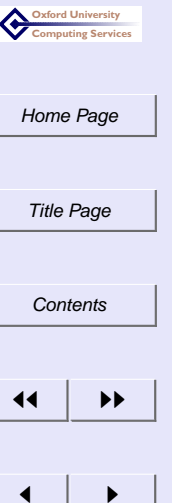

Page 22 of 100

Go Back

Full Screen

**Close** 

### **Inscriptions**

</xsl:template>

<xsl:template match="/"> <xsl:apply-templates

select = "cemetery/stone/inscrip"/>

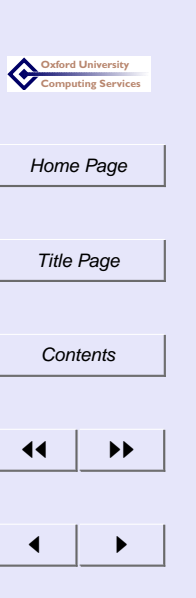

Page 23 of 100

Go Back

Full Screen

**Close** 

### **Death dates of peope on stones**

```
<xsl:template match="/">
 <xsl:apply-templates
      select = "cemetery/stone/person/died"/>
</xsl:template>
```
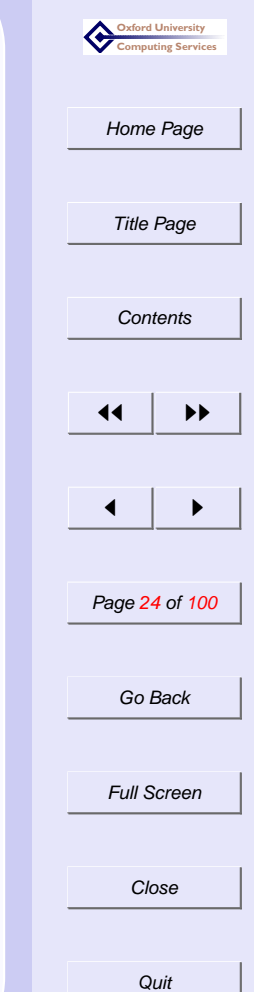

### **Person inside stone**

```
<xsl:template match="/">
<xsl:apply-templates/>
</xsl:template>
```

```
<xsl:template match="stone">
 <xsl:apply-templates select = "person"/>
</xsl:template>
```
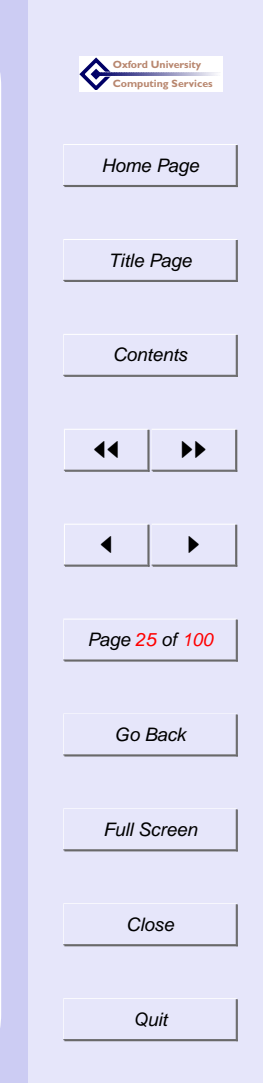

### **First person on each stone**

```
<xsl:template match="/">
<xsl:apply-templates/>
</xsl:template>
<xsl:template match="stone">
 <xsl:apply-templates select = "person[1]"/>
</xsl:template>
```
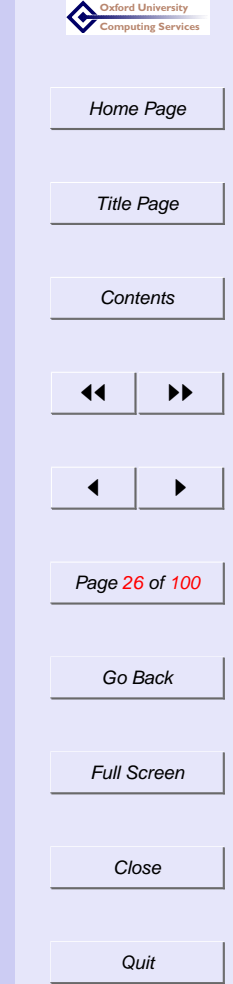

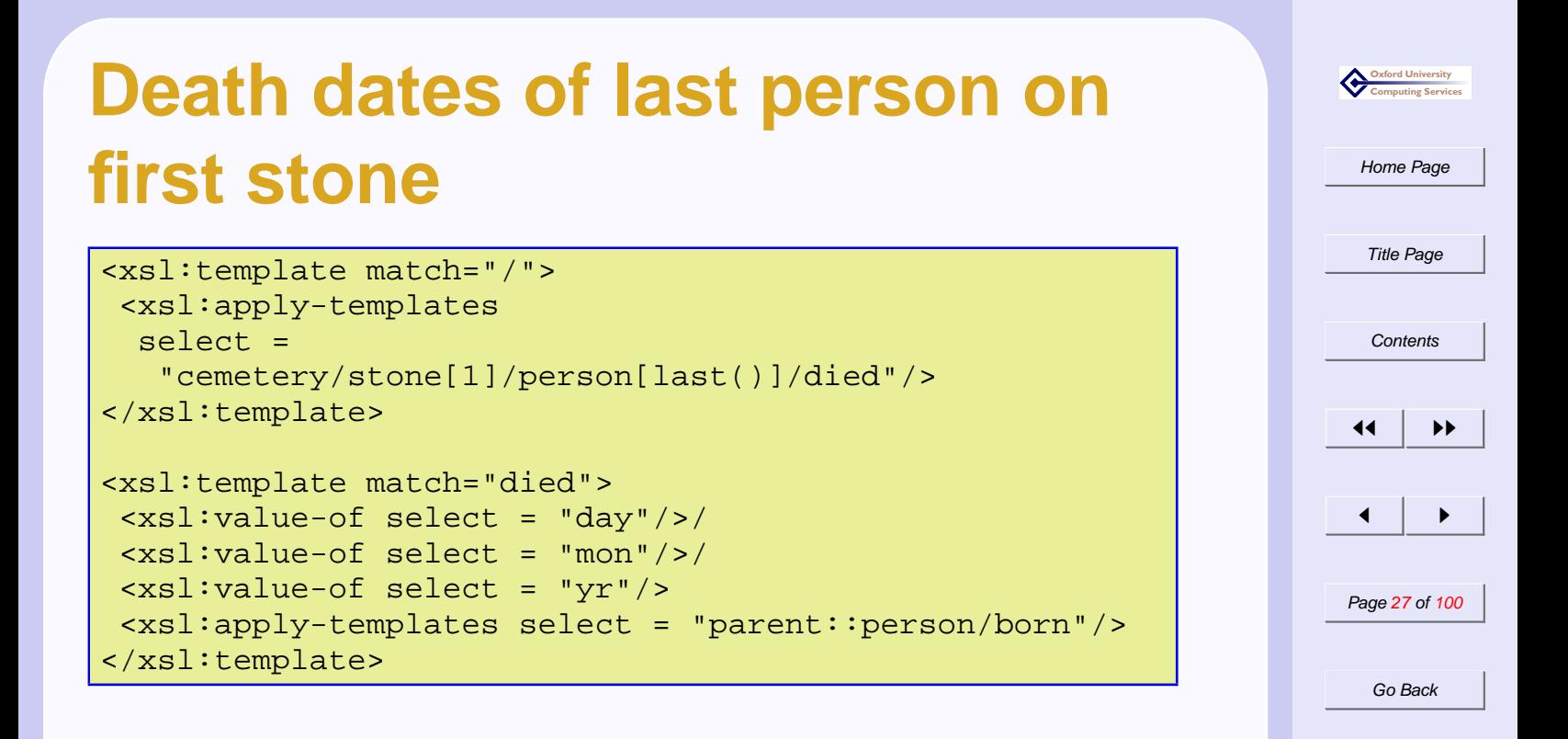

Full Screen

**Close** 

### **Illustration of axes**

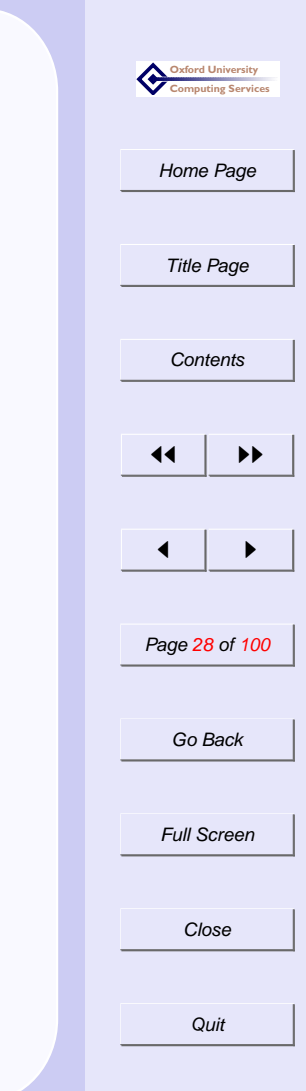

### **Conclusions**

- ☛ XSLT is good at expressing typical documentation transformations
- ☛ XPATH has expressive power sufficient for most eventualities
- ☛ The range and number of implementations makes the standard secure
- ☛ XSLT is already widely used at all levels
- ☛ XSLT currently has problems with big documents

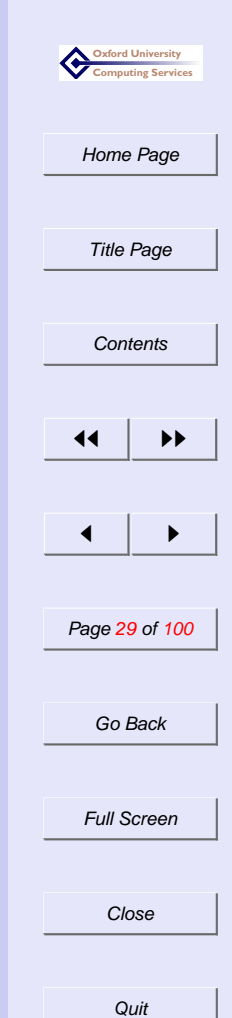